## SAP ABAP table TC89 {Strategy/Individual Signature Assignment}

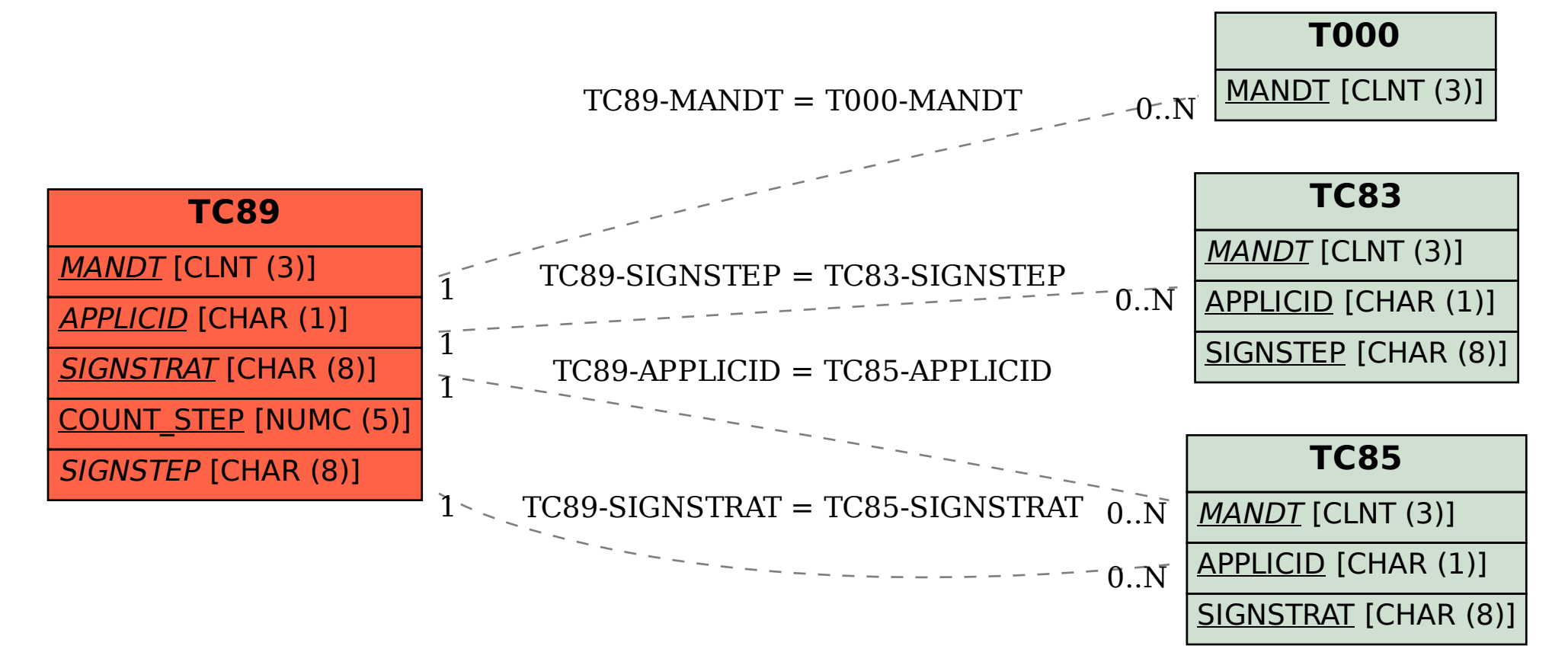